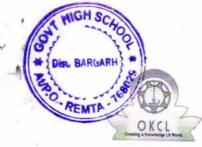

## 1533

eVidyalaya Half Yearly Report

Department of School & Mass Education, Govt. of Odisha

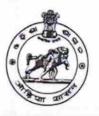

| School Name | : REMTA U.G. HIGH SCHOOL |         |
|-------------|--------------------------|---------|
| U_DISE :    | District :               | Block : |
| 21010405501 | BARGARH                  | BARPAL  |

| general_info                        |                              |
|-------------------------------------|------------------------------|
| » Half Yearly Report No             | 5                            |
| » Half Yearly Phase                 | 1                            |
| » Implementing Partner              | IL&FS ETS                    |
| » Half Yearly Period from           | 04/02/2016                   |
| » Half Yearly Period till           | 10/01/2016                   |
| » School Coordinator Name           | RAJENDRA<br>KUMAR<br>PRADHAN |
| Leaves taken for the follow         | wing Month                   |
| » Leave Month 1                     | April                        |
| » Leave Days1                       | 0                            |
| » Leave Month 2                     | May                          |
| » Leave Days2                       | 0                            |
| » Leave Month 3                     | June                         |
| » Leave Days3                       | 0                            |
| » Leave Month 4                     | July                         |
| » Leave Days4                       | 0                            |
| > Leave Month 5                     | August                       |
| > Leave Days5                       | 0                            |
| Leave Month 6                       | September                    |
| Leave Days6                         | 0                            |
| Leave Month 7                       | October                      |
| Leave Days7                         | 0                            |
| Equipment Downtime D                | Details                      |
| Equipment are in working condition? | Yes                          |
| Downtime > 4 Working Days           | No                           |

| Training Details                              |                 |
|-----------------------------------------------|-----------------|
| » Refresher training Conducted                | Yes             |
| » Refresher training Conducted Date           | 04/12/2016      |
| » If No; Date for next month                  |                 |
| Educational content De                        | tails           |
| » e Content installed?                        | Yes             |
| » SMART Content with Educational software?    | Yes             |
| » Stylus/ Pens                                | Yes             |
| » USB Cable                                   | Yes             |
| » Software CDs                                | Yes             |
| » User manual                                 | Yes             |
| Recurring Service Deta                        | iils            |
| » Register Type (Faulty/Stock/Other Register) | YES             |
| » Register Quantity Consumed                  | 1               |
| » Blank Sheet of A4 Size                      | Yes             |
| » A4 Blank Sheet Quantity Consumed            | 2639            |
| » Cartridge                                   | Yes             |
| » Cartridge Quantity Consumed                 | 1               |
| » USB Drives                                  | Yes             |
| » USB Drives Quantity Consumed                | 1               |
| Blank DVDs Rewritable                         | Yes             |
| Blank DVD-RW Quantity Consumed                | 25              |
| White Board Marker with Duster                | Yes             |
| Quantity Consumed                             | 6               |
| Electricity bill                              | Yes             |
| Internet connectivity                         | Yes             |
| Reason for Unavailablity                      |                 |
| Electrical Meter Reading and Generato         | r Meter Reading |
| Generator meter reading                       | 1779            |
| Electrical meter reading                      | 773             |
| Equipment replacement det                     | ails            |
| Replacement of any Equipment by Agency        | No              |
| Name of the Equipment                         |                 |
| Theft/Damaged Equipmer                        | nt              |
| Equipment theft/damage                        | No              |
| If Yes; Name the Equipment                    |                 |
| Lab Utilization details                       |                 |
| No. of 9th Class students                     | 29              |
| 9th Class students attending ICT labs         | 29              |
|                                               |                 |

| <ul> <li>» No. of 10th Class students</li> <li>» 10th Class students attending ICT labs</li> </ul> | 32                |
|----------------------------------------------------------------------------------------------------|-------------------|
| No. of hours for the following month lab                                                           | 32                |
| » Month-1                                                                                          | has been utilized |
| » Hours1                                                                                           | April             |
| » Month-2                                                                                          | 25                |
| » Hours2                                                                                           | Мау               |
| » Month-3                                                                                          | 9                 |
| » Hours3                                                                                           | June              |
| » Month-4                                                                                          | 28                |
| » Hours4                                                                                           | July              |
| » Month-5                                                                                          | 60                |
| » Hours5                                                                                           | August            |
| » Month-6                                                                                          | 62                |
| » Hours6                                                                                           | September         |
| » Month-7                                                                                          | 65                |
| » Hours7                                                                                           | October           |
| Sonies 9 Mart D                                                                                    | 5                 |
| Server & Node Downtime de                                                                          | etails            |
| Server Downtime Complaint logged date1                                                             |                   |
| Server Downtime Complaint Closure date1                                                            |                   |
| Server Downtime Complaint logged date2                                                             |                   |
| Server Downtime Complaint Closure date2                                                            |                   |
| Server Downtime Complaint logged date3                                                             |                   |
| Server Downtime Complaint Closure date3                                                            |                   |
| No. of Non-working days in between                                                                 | 0                 |
| No. of working days in downtime                                                                    | 0                 |
| Stand alone PC downtime de                                                                         | tails             |
| PC downtime Complaint logged date1                                                                 |                   |
| PC downtime Complaint Closure date1                                                                |                   |
| PC downtime Complaint logged date2                                                                 | ********          |
| PC downtime Complaint Closure date2                                                                |                   |
| PC downtime Complaint logged date3                                                                 |                   |
| PC downtime Complaint Closure date3                                                                |                   |
| No. of Non-working days in between                                                                 | 0                 |
| No. of working days in downtime                                                                    | 0                 |
| UPS downtime details                                                                               |                   |
| JPS downtime Complaint logged date1<br>JPS downtime Complaint Closure date1                        |                   |

mplaint Closure date1

» UPS downtime Complaint logged date2

| » LIPS downtime Completed Of a set of                                       |                                                                                                    |
|-----------------------------------------------------------------------------|----------------------------------------------------------------------------------------------------|
| » UPS downtime Complaint Closure date2                                      |                                                                                                    |
| » UPS downtime Complaint logged date3                                       |                                                                                                    |
| » UPS downtime Complaint Closure date3 » No. of Non-working days in between |                                                                                                    |
|                                                                             | 0                                                                                                    |
| » No. of working days in downtime                                           | 0                                                                                                    |
| Genset downtime detai                                                       | ls                                                                                                    |
| » UPS downtime Complaint logged date1                                       |                                                                                                    |
| » UPS downtime Complaint Closure date1                                      |                                                                                                    |
| » UPS downtime Complaint logged date2                                       |                                                                                                    |
| » UPS downtime Complaint Closure date2                                      |                                                                                                    |
| » UPS downtime Complaint logged date3                                       |                                                                                                    |
| » UPS downtime Complaint Closure date3                                      |                                                                                                    |
| » No. of Non-working days in between                                        | 0                                                                                                    |
| » No. of working days in downtime                                           | 0                                                                                                    |
| Integrated Computer Projector dow                                           | ntime details                                                                                                  |
| » Projector downtime Complaint logged date1                                 |                                                                                                    |
| » Projector downtime Complaint Closure date1                                |                                                                                                    |
| » Projector downtime Complaint logged date2                                 | **************                                                                                                 |
| » Projector downtime Complaint Closure date2                                |                                                                                                    |
| » Projector downtime Complaint logged date3                                 |                                                                                                    |
| » Projector downtime Complaint Closure date3                                |                                                                                                    |
| » No. of Non-working days in between                                        | 0                                                                                                    |
| » No. of working days in downtime                                           | 0                                                                                                    |
| Printer downtime details                                                    |                                                                                                    |
| » Printer downtime Complaint logged date1                                   |                                                                                                    |
| » Printer downtime Complaint Closure date1                                  | 1                                                                                                    |
| » Printer downtime Complaint logged date2                                   | *****                                                                                                    |
| » Printer downtime Complaint Closure date2                                  | *****************************                                                                                  |
| » Printer downtime Complaint logged date3                                   | ***************************************                                                                        |
| » Printer downtime Complaint Closure date3                                  |                                                                                                    |
| » No. of Non-working days in between                                        | 0                                                                                                    |
| » No. of working days in downtime                                           | 0                                                                                                    |
| Interactive White Board (IWB) downt                                         | ime details                                                                                                    |
| » IVVB downtime Complaint logged date1                                      |                                                                                                    |
| » WB downtime Complaint Closure date1                                       |                                                                                                    |
| » WB downtime Complaint logged date2                                        |                                                                                                    |
| WB downtime Complaint Closure date2                                         |                                                                                                    |
| WB downtime Complaint logged date3                                          |                                                                                                    |
| WB downtime Complaint Closure date3                                         |                                                                                                    |
|                                                                             | the second second second second second second second second second second second second second second second s |

» No. of Non-working days in between

» No. of working days in downtime

|                                               | U                       |
|-----------------------------------------------|-------------------------|
| Servo stabilizer downtime de                  | etails                  |
| » stabilizer downtime Complaint logged date1  |                         |
| » stabilizer downtime Complaint Closure date1 |                         |
| » stabilizer downtime Complaint logged date2  |                         |
| » stabilizer downtime Complaint Closure date2 |                         |
| » stabilizer downtime Complaint logged date3  |                         |
| » stabilizer downtime Complaint Closure date3 |                         |
| » No. of Non-working days in between          | ******                  |
| » No. of working days in downtime             | 0                       |
| Switch, Networking Components and other perip | 0                       |
| » peripheral downtime Complaint logged date1  | oneral downtime details |
| » peripheral downtime Complaint Closure date1 |                         |
| peripheral downtime Complaint logged date2    | *****                   |
| peripheral downtime Complaint Closure date2   |                         |
| peripheral downtime Complaint logged date3    |                         |
| peripheral downtime Complaint Closure date3   | ****                    |
| No. of Non-working days in between            |                         |
| No. of working days in downtime               | 0                       |
| days in downtime                              | 0                       |

2016 Signature of Head Master Mistress with Seal REMTA

0

-